## REACTOME\_PEROXISOMAL\_LIPID\_METABOLISM

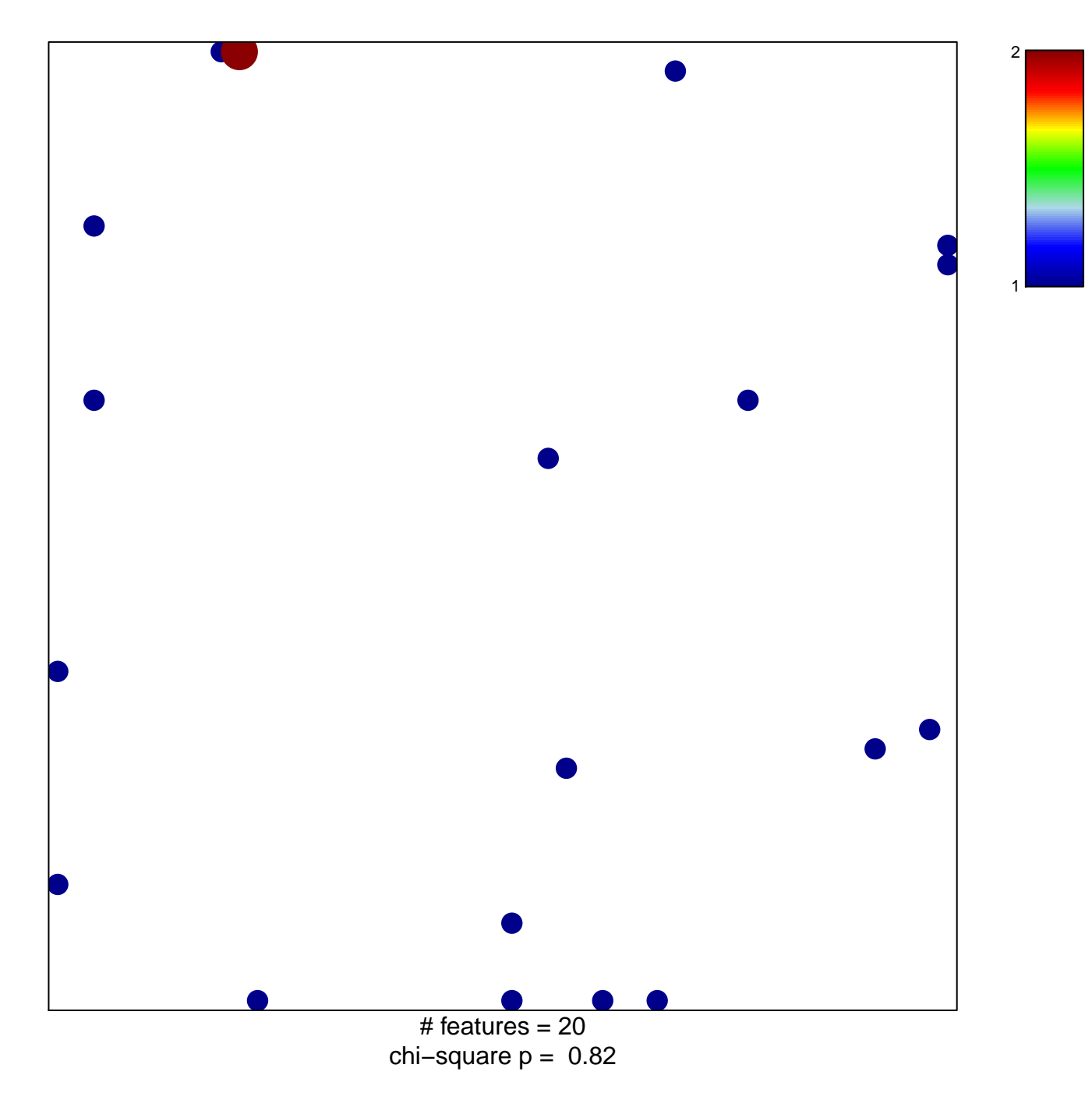

## **REACTOME\_PEROXISOMAL\_LIPID\_METABOLISM**

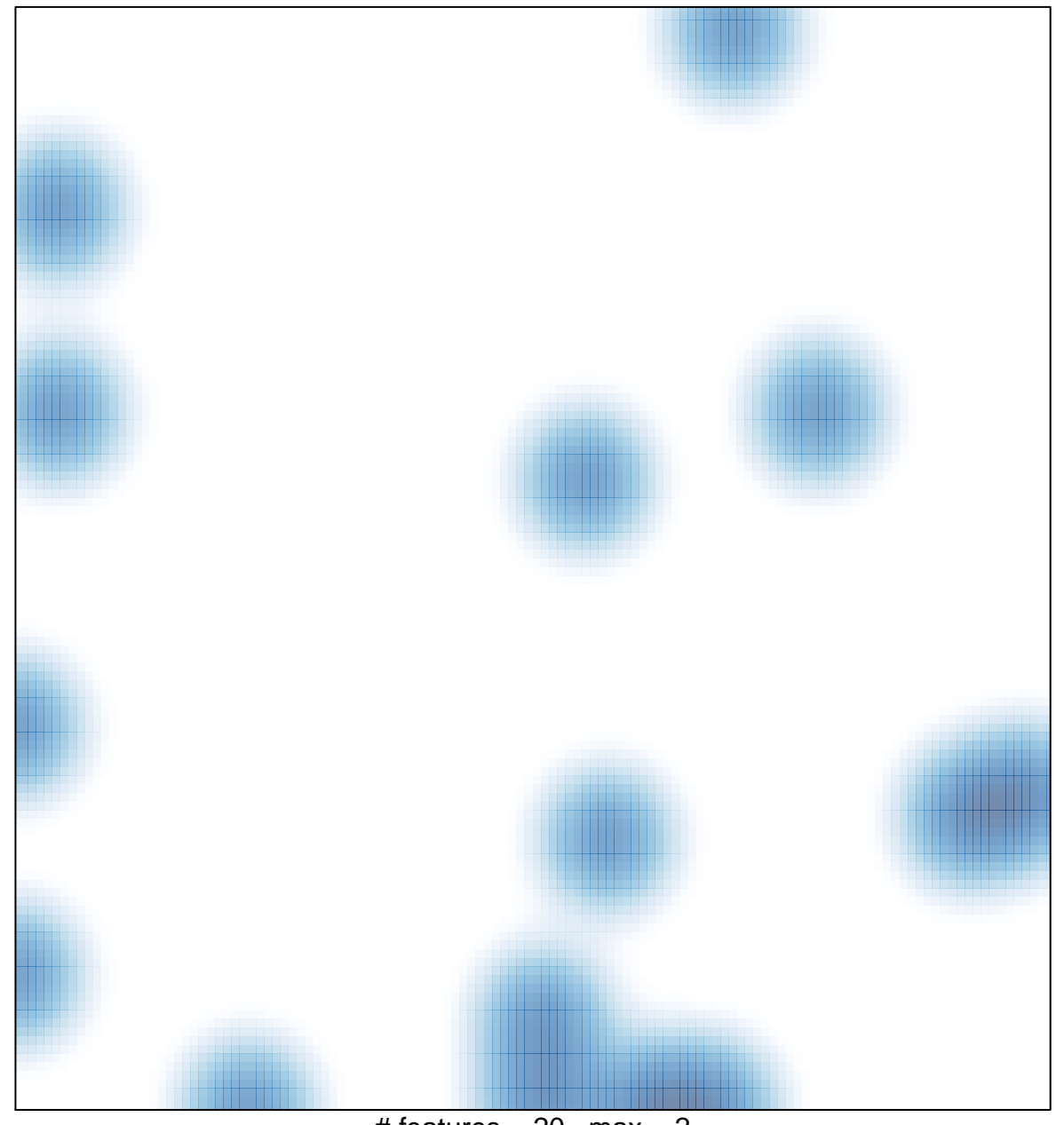

# features  $= 20$ , max  $= 2$